## SAP ABAP table SRT\_BZT\_CFG\_P2P {BizTalk Configuration for Point-to-Point Scenario}

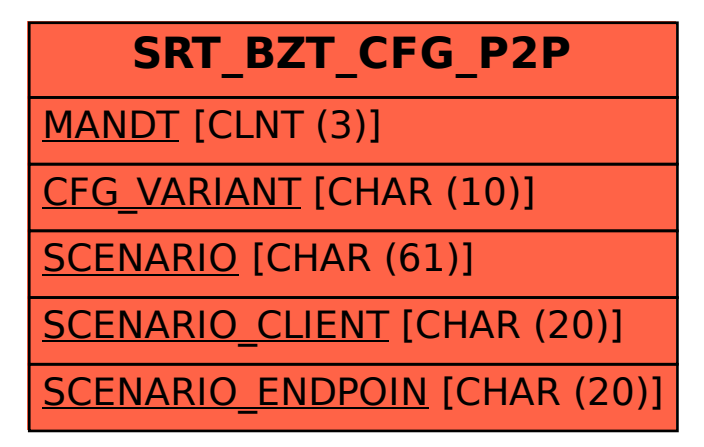